#### adobe photoshop 2020 preset file

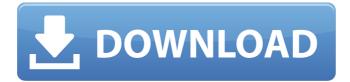

### Adobe Photoshop 2020 Presets Free Download With License Code [32|64bit] (2022)

Note You can now use the enhanced features in Photoshop CC, which is available for a monthly, annual, or student subscription fee. ## Importing Images Photoshop enables you to open any kind of picture or image format file (a \_.tif,.jpeg,.png,\_ or \_.bmp\_ file, for example). In addition, you can import any of the image-editing methods that are available in Bridge: layer-based editing, Smart Objects, and Layer Masks. This makes it easy to bring in a picture or image that you've taken with a digital camera or purchased from a photo website. (Chapter 5 explains these steps in detail.)

#### Adobe Photoshop 2020 Presets Free Download Crack+ With Full Keygen

1. The app The app will be available for free on the App Store for iOS devices and on Google Play for Android devices, though the Adobe Creative Cloud subscription will cost \$9.99. The subscription will get you three consecutive years of updates, storage space and for downloading updates for new versions of the app. Adobe Photoshop Elements looks simple and clutter free images are arranged on the left-hand side of the screen with different tools on the right-hand side. Here's an example: Once you have the app installed on your device, you can browse through the image library, which is accessible in two ways. If you have a file or folder opened in Photoshop, you can click on the File menu and then Import and the library will appear. The library is very clean and neat. There are thumbnails of the files (only.jpeg files are supported), and some of the images include information such as the resolution (in pixels), the size, the file type, and the date it was created. You can simply click on any of the files you want to open, and Photoshop Elements will open the file with the previously selected settings. If you don't have an open file or folder, you can drag and drop new files into the folder from the web browser or SD card of your device. You can also set the location to which you want to copy images from the web browser or SD card to your device. When you import files, the app will create a new library using the newly imported files in Photoshop Elements. Importing multiple images from different folders to the library might create duplicates of the images in the library. To avoid this, you can check the Advanced menu and untick the Existing Files option. You can change your default library by selecting it from the Libraries list. You can also remove the library from the list and add a new one. To move, rotate and resize an image, the app has the same tools that come with Photoshop: Select, Mirror, Crop, Rotate, Skew and Fill. You can also zoom in and out of images by clicking on the magnifying glass tool. The app has a few other tools that make editing images easier: Layer. To create new layers, you can simply click on the Pencil icon (the small plus icon) on the right-hand side of the tool bar. To remove a layer, simply click on the x sign 05a79cecff

# Adobe Photoshop 2020 Presets Free Download Crack + License Keygen [Latest]

Q: How to check if a string contains every character from another string in vba? I have a string with hundreds of characters and I am trying to check if it contains every character of another string in vba. I have searched for hours and there is no solution to check if a string contains every character from another string in vba. For example: I have a string str1 and if it contains every character in string str2, then return true or else false. Thanks in advance. A: Assuming the strings are given as: str1 string with at least 9 characters str2 string with at least 9 characters The answer you are looking for is no. Not even a single \' or the + symbol (either) nor = or \* symbols will be in str1 if the function is to work If the function accepts more than 9 chars, the the function needs to work on repeating chars as well (str2) Note: Both strings can be empty. The below code will work, even though the function will not even check at all if str1 has any of the characters contained in str2. So it will work on str1 = str2 Function ContainsEveryChars(str1 As String, str2 As String) As Boolean If Len(str2) > 0 Then If Not InStr(str1, str2) = 0 Then ContainsEveryChars = True End If Else ContainsEveryChars = False End If End Function For additional info, see this post: Contains Every Char In String A: If you are trying to check that the supplied string isn't in the target string you should be using an InStr function Function MyFunc(TheInput As String, TheTarget As String) As Boolean MyFunc = InStr(TheInput, TheTarget) 0 End Function If you are trying to check that the supplied string includes all the characters contained in a target string, you should be using a wildcard function Function MyFunc(TheInput As String, TheTarget As String) As Boolean

### What's New In Adobe Photoshop 2020 Presets Free Download?

Heterogeneity of angiotensin II induced Ca2+ mobilization in single resting and transitory permeabilized muscle cells of the rectus abdominus. Heterogeneity of Ca2+ release induced by angiotensin II (AII) in single resting and transitory permeabilized smooth muscle cells from the rat rectus abdominus muscle was demonstrated by means of a fluorescence method. The release from resting cells was usually initiated by a small rise in Ca2+ concentration. It could be blocked by tyrosine kinase inhibitors, such as genistein and tyrosine kinase-specific peptides, and it had three components: fast, very fast and slow. The fast component was induced by a brief (10 s) application of AII (50 nM), whereas the very fast and slow components developed during a 30-min exposure to AII (50 nM). After removal of AII, the very fast component was almost completely extinguished, whereas the fast component persisted and the slow component was slightly enhanced. The nonhydrolyzable GTP analogue GTP gamma S (100 microM) elicited all three components. The slow component developed slowly, however, it had a much higher sensitivity to tyrosine kinase inhibitors compared to the fast component, and the fast component could be observed also in the presence of GTP gamma S. The slow component could only be induced by a 30-min exposure to GTP gamma S (100 microM) which completely overcame the inhibitory effects of genistein and the tyrosine kinase-specific peptides. These results suggest that the slow component is mediated by a Gprotein rather than by the tyrosine phosphorylation of a tyrosine kinase which mediates the fast component.Q: how to use a variable to reference the length of an array For my javascript assignment I have to use an array of numbers 1-10 to represent 4 classes, and I've already created a function to take those four classes and form a grade out of them. I want to create a function that allows the user to enter in a number 1 through 10, and the function will use that number to create the arrays for those 4 classes. But it says "not a function" when I run the function. What am I doing wrong? I understand this is a variable assignment issue, not a function issue. var assignment2Grade = function(aNum) {

## System Requirements:

Operating Systems: All versions of Windows. CPU: A minimum of 2 GHz processor with support for SSE 2.0/3.0/3.2. RAM: 2 GB or more is recommended. GPU: OpenGL 2.0 compatible with a 1 GB graphics card or better. Hard Drive: 300 MB available space, please be aware that the installation size of the game will be between 25 to 40 GB depending on your choices in the options menu. Other: Other hardware specifications may be required to fully enjoy the game

### Related links:

http://maitemach.com/?p=1853 https://sushira.by/graphic-designer-resource-get-free-photoshop-shapes/ https://ubipharma.pt/wp-content/uploads/2022/07/adveyak.pdf https://parsiangroup.ca/2022/07/download-adobe-photoshop-7-0/ https://heidylu.com/get-all-ms-office-free-trial-disk-installation/ https://www.tailormade-logistics.com/sites/default/files/webform/download-adobe-photoshopcs6-for-mac-free.pdf https://aalcovid19.org/21-high-quality-background-patterns/ https://pohar.bolt.hu/advert/download-adobe-photoshop-cs3-full-version-for-free/ https://morning-cliffs-31920.herokuapp.com/fernmarr.pdf https://stompster.com/upload/files/2022/07/FaiAkOcikVVhWDdiXxUk\_01\_2222bd30d9f734012c 3211e803cb94dd\_file.pdf http://www.muzejgm.org/photoshop-cs5-crack-free-download-for-windows/ https://fgsdharma.org/free-water-shapes-photoshop-brushes/ http://yachtwaypoints.com/?p=3515 http://pzn.by/?p=35730 https://plans4creativewoodworking.com/download-software-adobe-photoshop-cs2-gratis/ https://allsporters.com/upload/files/2022/07/N1UnDICJjQXzTvICM3CR\_01\_e97a9dfa7414017ce3 145f7eedcc439c file.pdf https://efekt-metal.pl/witaj-swiecie/ https://www.luckyanimals.it/wpcontent/uploads/2022/07/PhotosHop Elements 872 Printer Driver.pdf https://www.myshareshow.com/upload/files/2022/07/8mPLsI33itBLhPb5DRWm\_01\_e97a9dfa741 4017ce3145f7eedcc439c\_file.pdf https://www.olivegin.com/wpcontent/uploads/2022/07/Free Download Adobe Photoshop 2020 Full Version.pdf